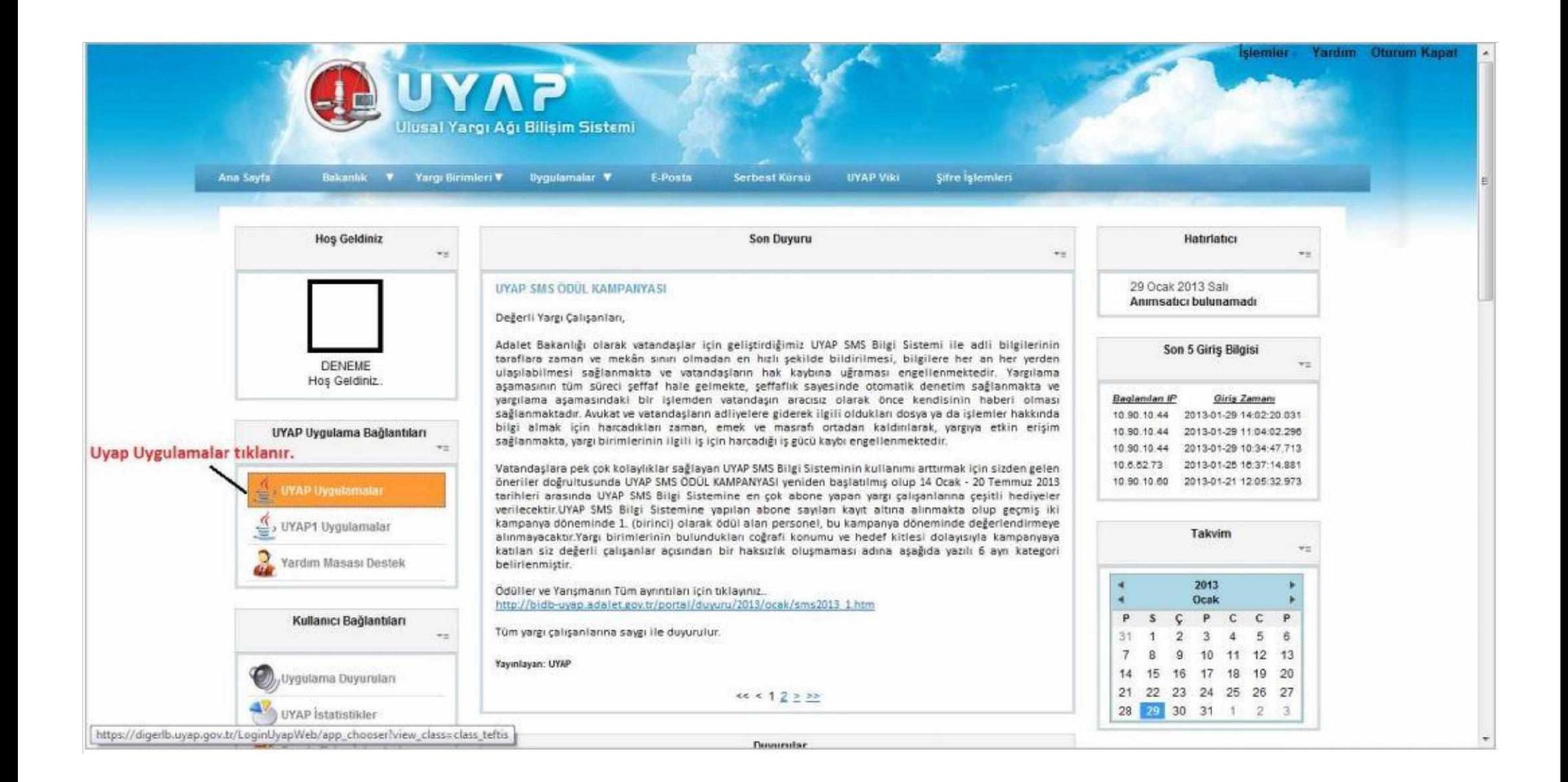

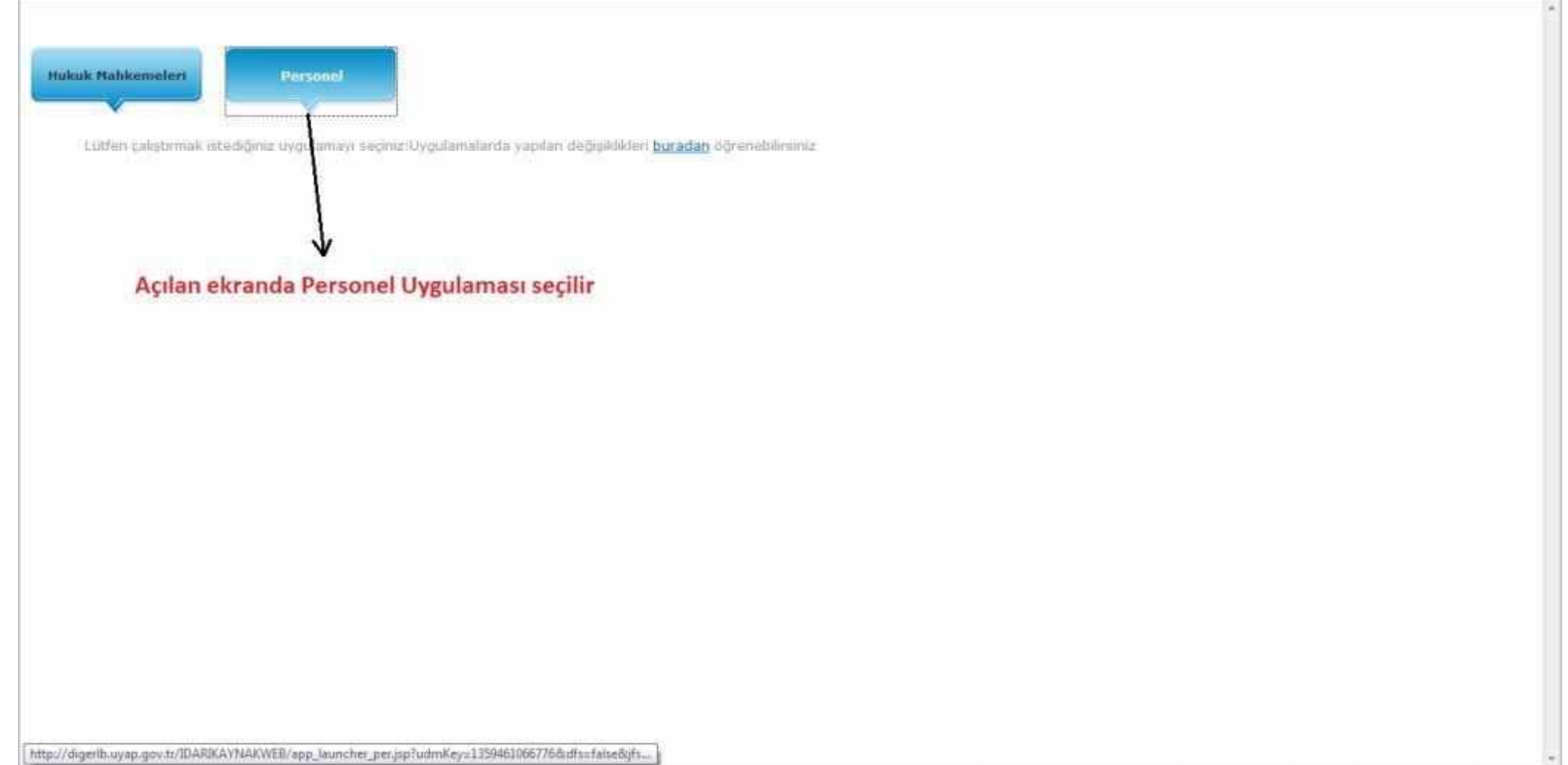

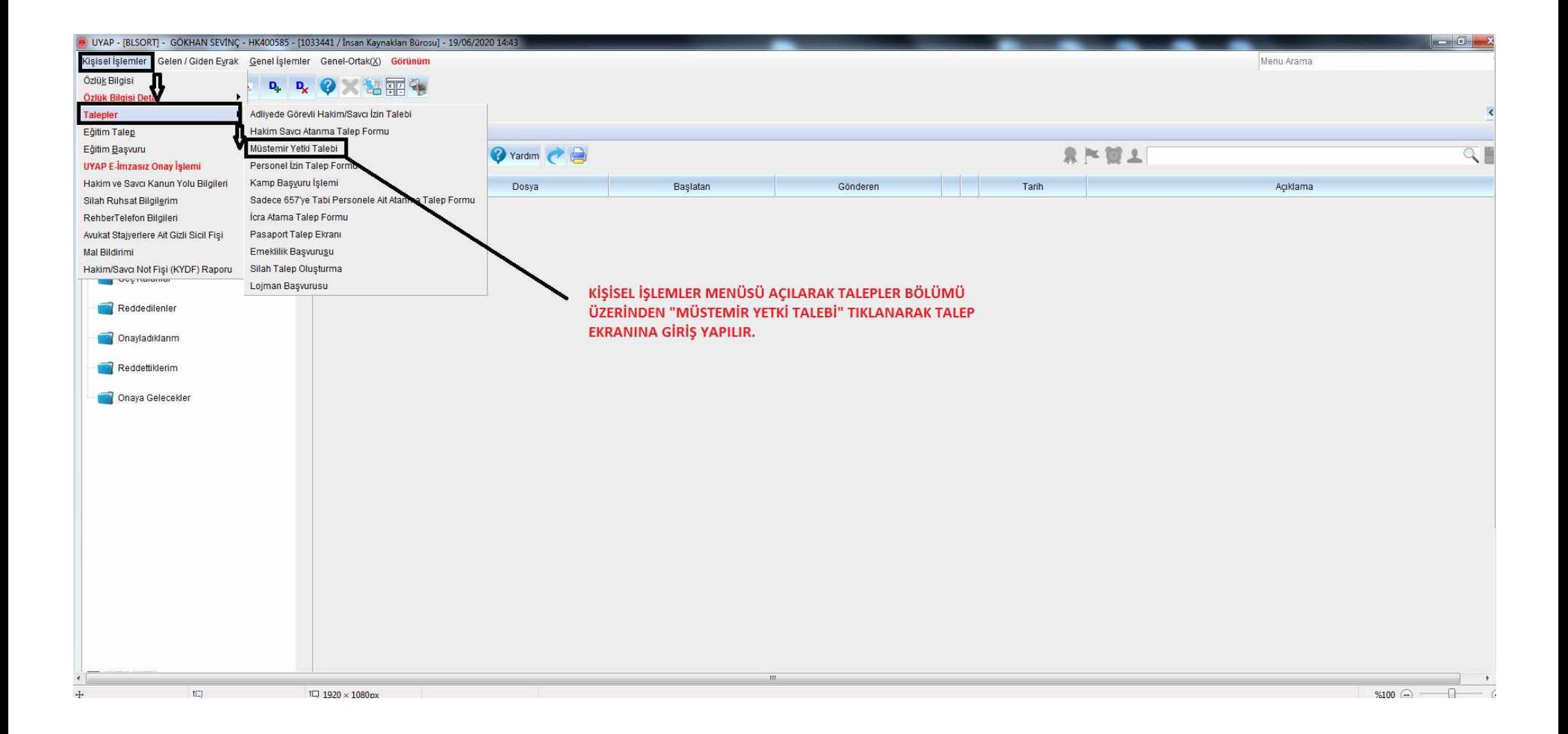

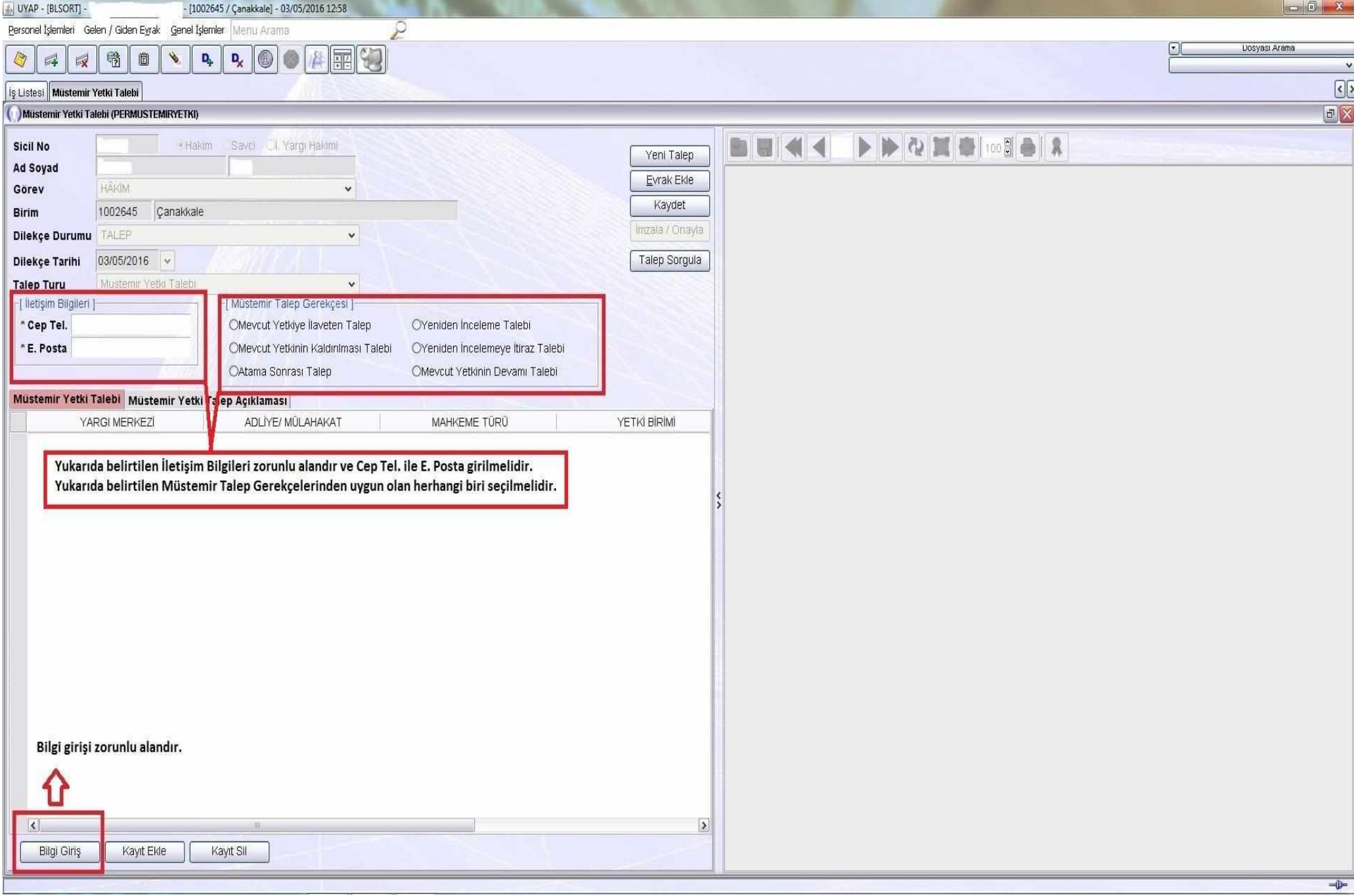

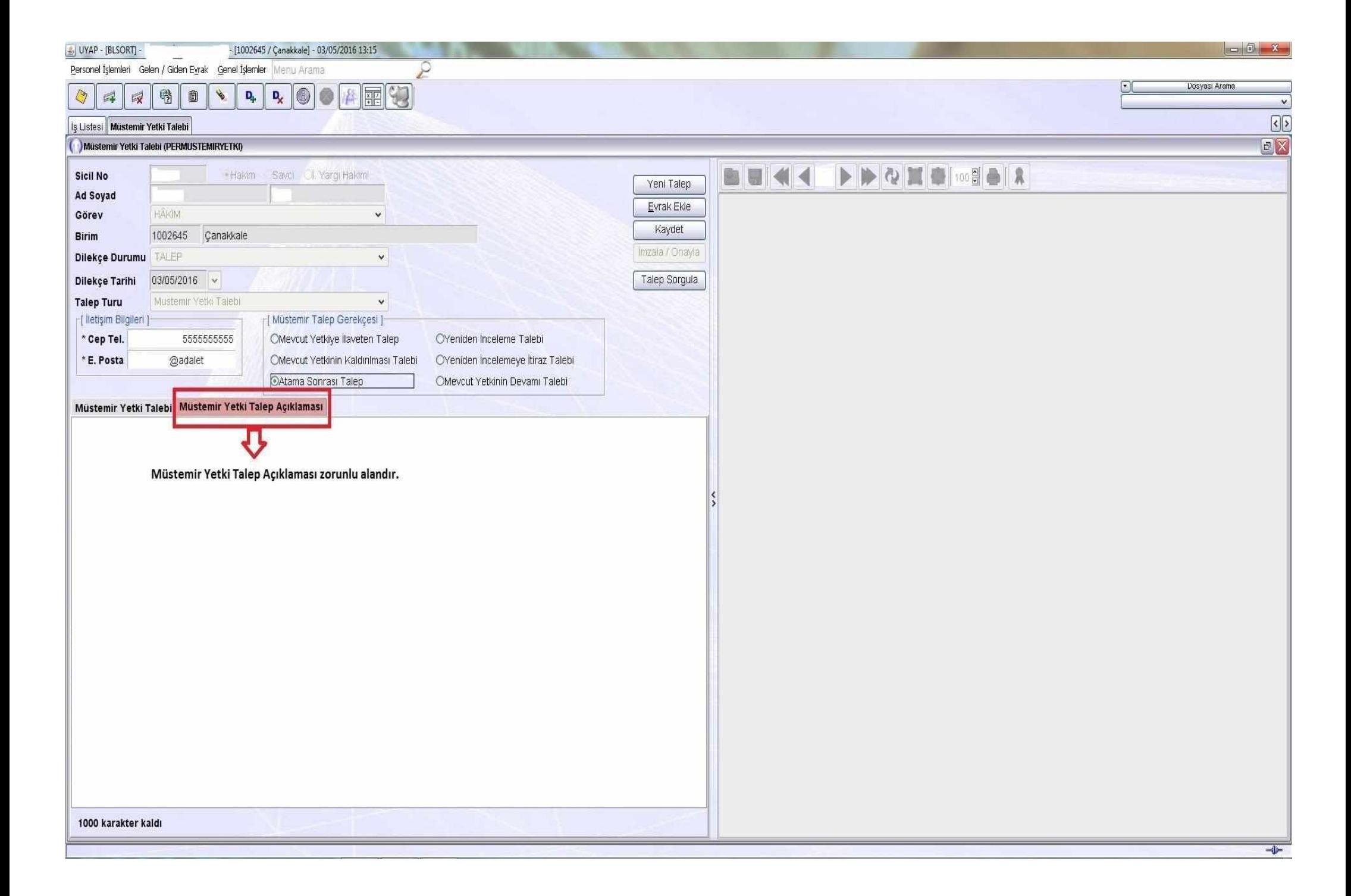

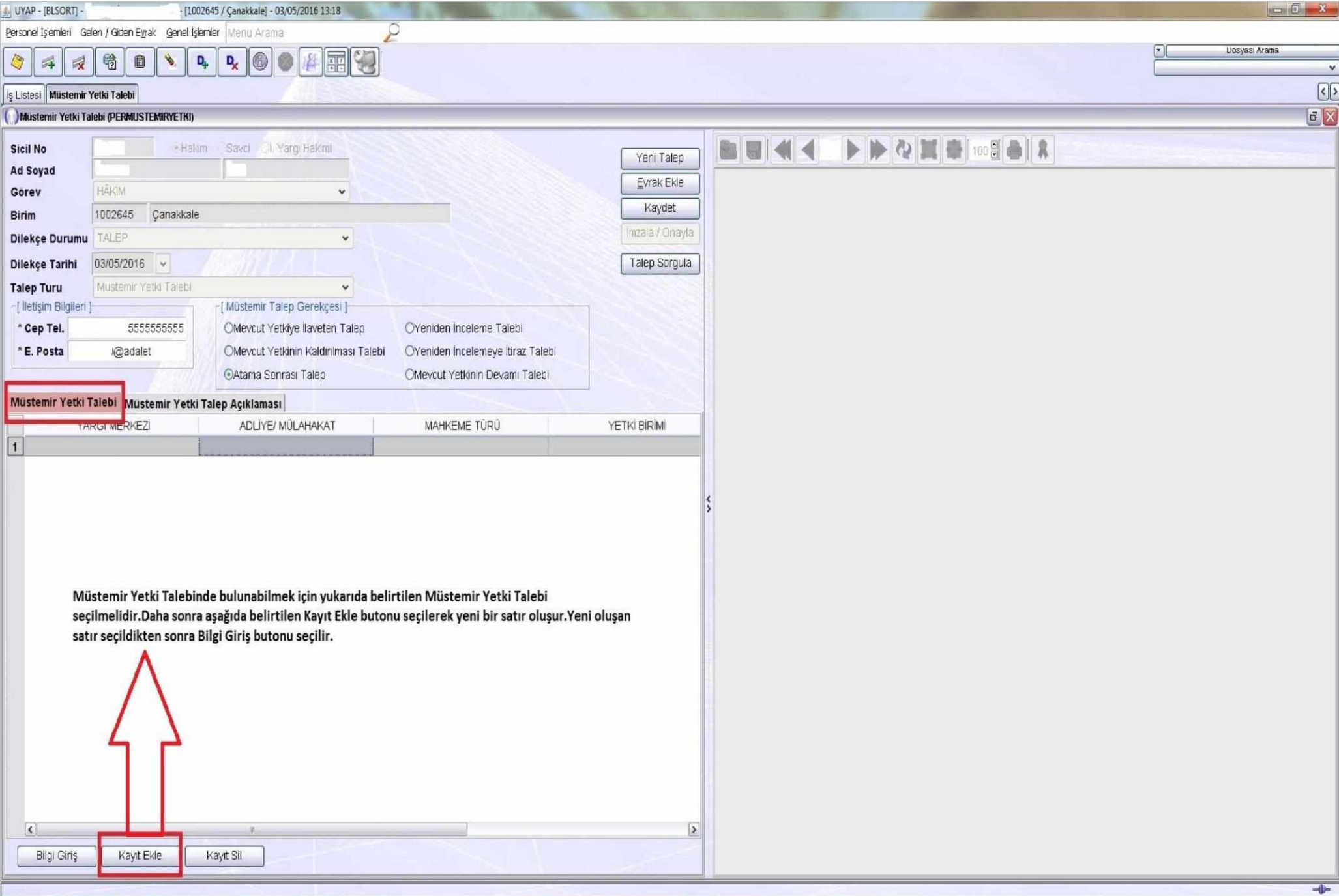

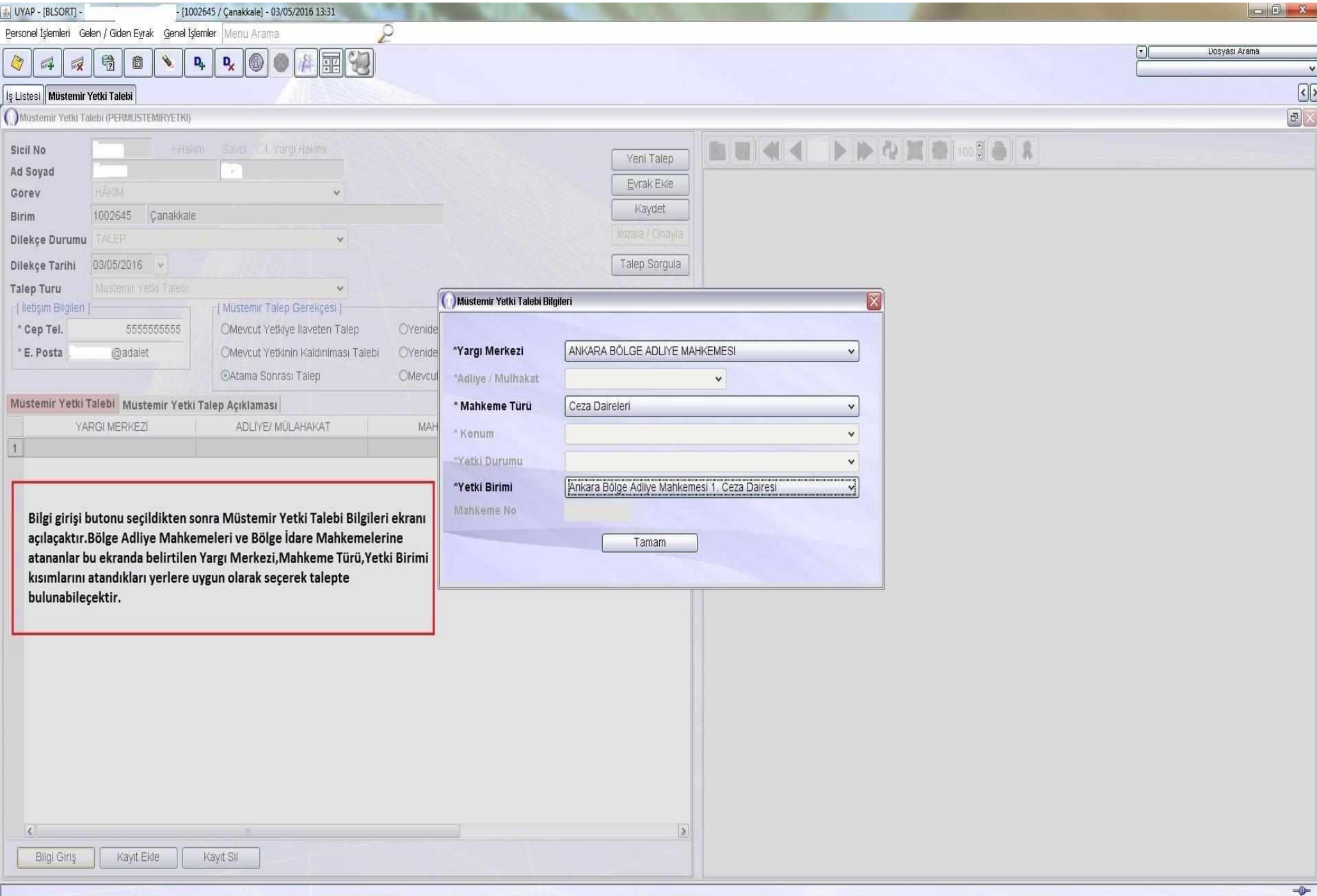

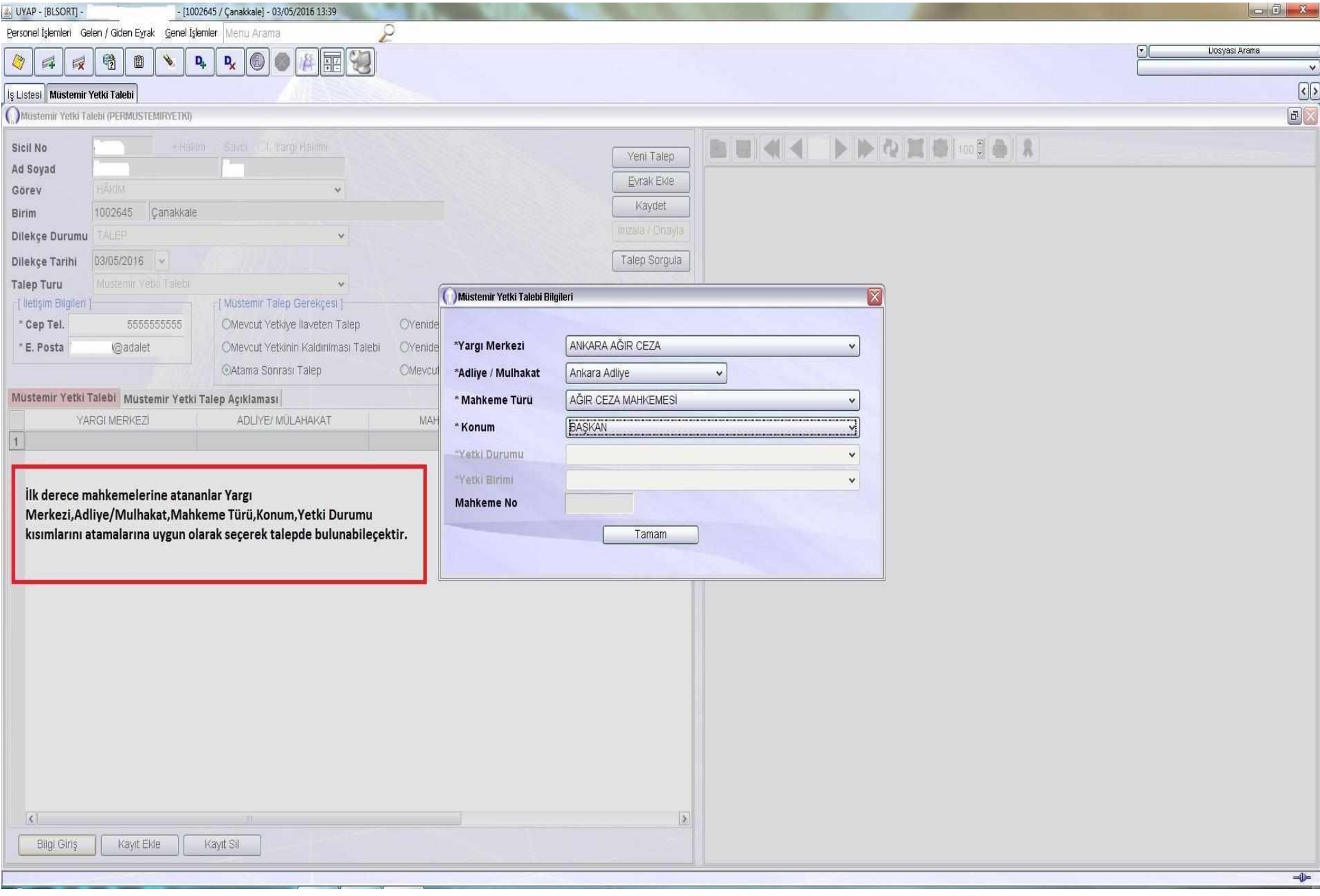

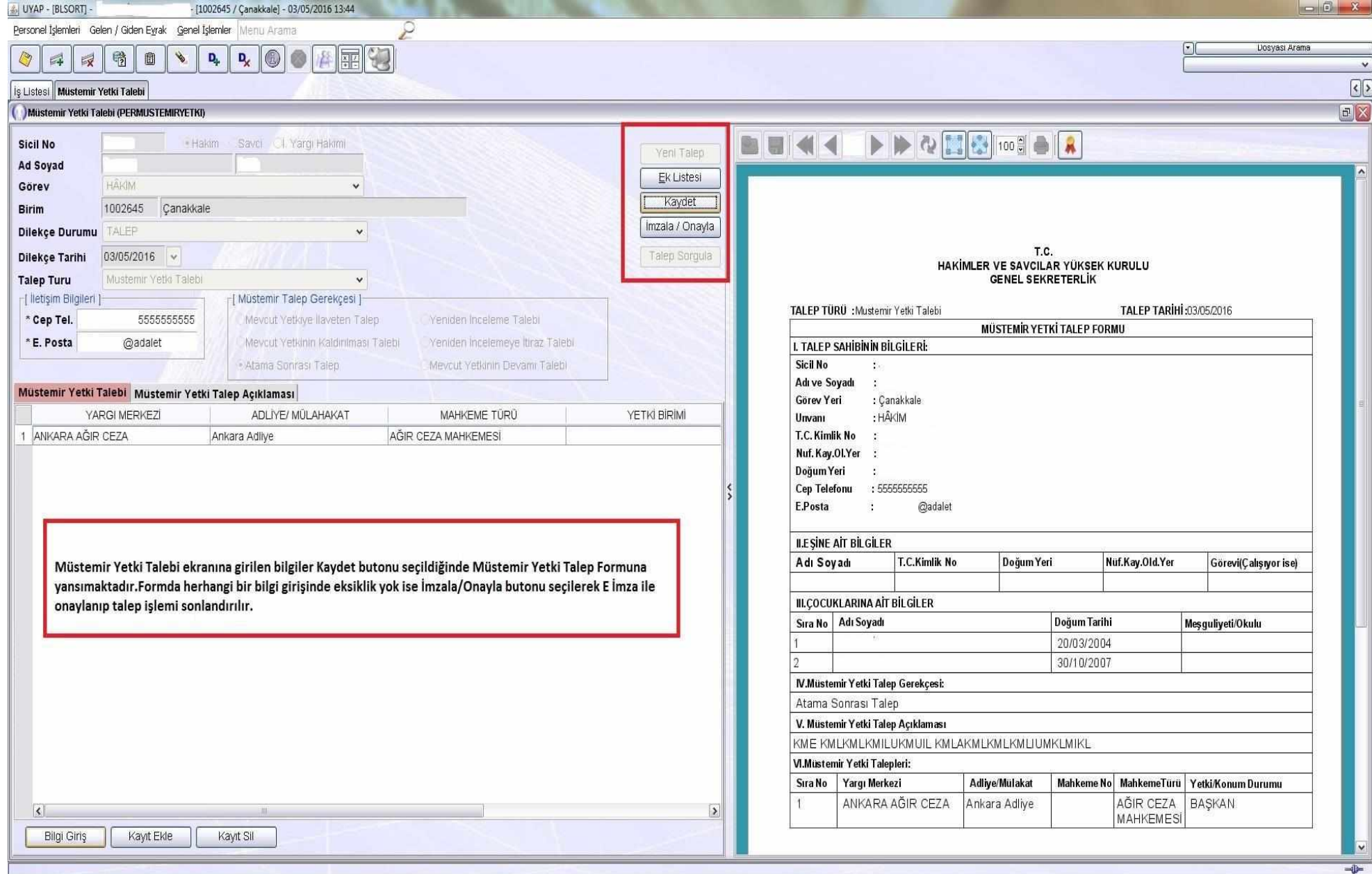

## NOT : TALEBİN KAYIT EDİLEBİLMESİ İÇİN TÜM ALANLAR DOLDURULMALIDIR.

NOT:İMZALA/ONAYLA İŞLEMİ YAPILMADAN EKRANIN KAPATILMASI DURUMUNDA TALEP SİLİNECEKTİR.